## **Ten2015 Web** 1

**理科1**

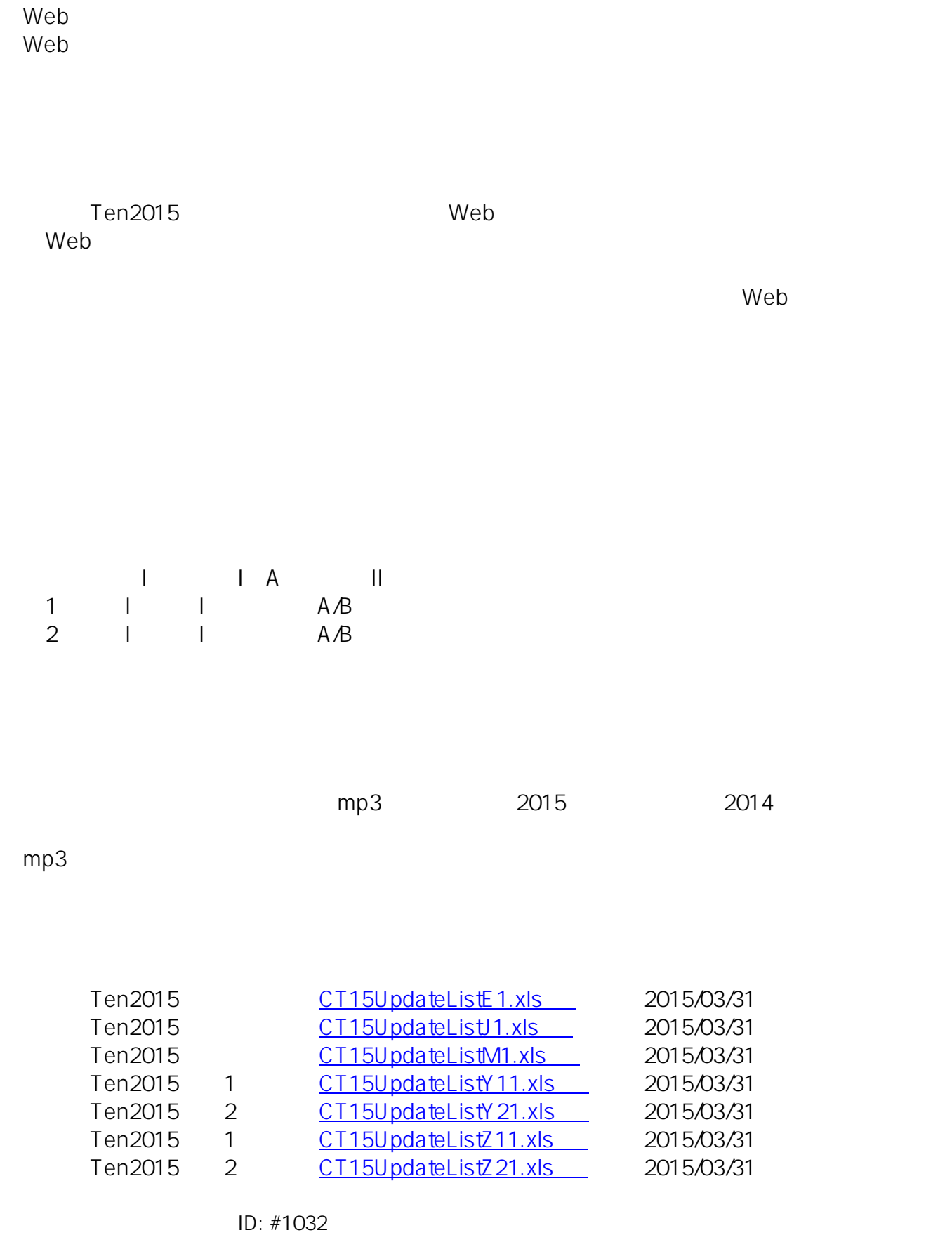

## $1/2$

**(c) 2024 osamu hayakawa <hayakawa@jc-edu.co.jp> | 2024-05-02 09:33**

URL: //productjc-edu.co.jp/jcfaq/index.php?action=artikel&cat=92&id=33&artlang=ja

: Osamu Hayakawa

 $: 2015 - 08 - 2120:56$